## **Excel Chapter Review Answers**

If you ally infatuation such a referred **Excel Chapter Review Answers** ebook that will find the money for you worth, get the definitely best seller from us currently from several preferred authors. If you want to witty books, lots of novels, tale, jokes, and more fictions collections are plus launched, from best seller to one of the most current released.

You may not be perplexed to enjoy all book collections Excel Chapter Review Answers that we will enormously offer. It is not with reference to the costs. Its very nearly what you infatuation currently. This Excel Chapter Review Answers, as one of the most practicing sellers here will certainly be in the middle of the best options to review.

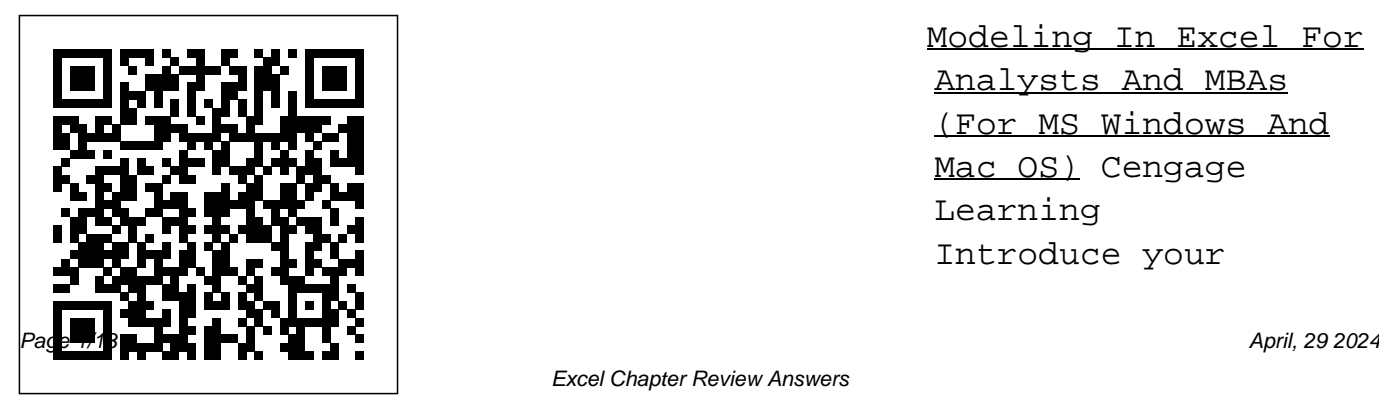

Modeling In Excel For Analysts And MBAs (For MS Windows And Mac OS) Cengage Learning Introduce your

students to the latest that Microsoft students. In this Office has to offer with the new generation of Shelly specifically designed continues to deliver Cashman Series books! to engage students, For the past three decades, the Shelly Cashman Series has effectively introduced computer skills to millions of screen approach now students. With Microsoft Excel 2013, to expand their we're continuing our history of innovation Microsoft Excel 2013 by enhancing our proven pedagogy to experimentation, reflect the learning critical thought, and

styles of today's text you'll find features that are improve retention, and prepare them for future success. Our trademark step-bystep, screen-byencourages students understanding of through

personalization. With these enhancements and more, the Shelly Cashman Series the most effective educational materials for you and your students. Important Notice: Media content referenced within the product description or the product text may not be available in the ebook version. Excel Associate Exam MO-200 Cengage Learning A series of Book of Computers . The ebook version does not contain CD.

Microsoft Excel 2013: Complete Microsoft Press Develop a strong conceptual understanding of the role that quantitative methods play in today's decision-making process. Written for the nonmathematician, this applications-oriented text introduces today's many quantitative methods, how they work, and how decision makers can most effectively apply and interpret data. A strong managerial orientation motivates while actual examples illustrate situations where quantitative methods

make a difference in decision making. A strong Problem-Scenario Approach helps you understand and apply mathematical concepts. Important Notice: Media content referenced within the product description or the product text may not be available in the ebook version. **AutoCAD 2019 Beginning and Intermediate** John Wiley & Sons Provides an introduction to data analysis and business modeling using Microsoft Excel. Academic Conferences

## Limited

The world's most popular spreadsheet program is now more powerful than ever, but it's also more complex. That' swhere this Missing Manual comes in. With crystalclear explanations and handson examples, Excel 2013: The Missing Manual shows you how to master Excel so you can easily track, analyze, and chart your data. You'll be using new features like PowerPivot and Flash Fill in no time. The important stuff you need to know: Go from novice to ace. Learn how to analyze your data, from writing your

first formula to charting your results. Illustrate trends. Discover the clearest way to present your data using Excel's new Quick Analysis feature. Broaden your analysis. Use pivot tables, slicers, and timelines to examine your data from different perspectives. Import data. Pull data from a variety of sources, including website data feeds and corporate databases. Work from the Web. Launch and manage your workbooks on the road, using the new Excel Web App. Share your worksheets. Store Excel files on SkyDrive and collaborate with colleagues

on Facebook, Twitter, and LinkedIn. Master the new data skills to millions of learners. model. Use PowerPivot to work ENHANCED with millions of rows of data. Make calculations. Review financial data, use math and scientific formulas, and perform, statistical analyses. Data Analysis Using SQL and Excel Pascal Press Readers discover the latest advantages that Microsoft Excel has to offer with this new book in the next generation of the Shelly Cashman Series. For three decades, the Shelly Cashman Series has effectively introduced essential computer

MICROSOFT EXCEL 2013: COMPREHENSIVE continues the history of innovation with new features that accommodate a variety of learning styles. Specially refined learning tools help improve retention and prepare readers for future success. A step-by-step, screen-by-screen approach guides readers in expanding their understanding of Excel through experimentation, critical thought, and

personalization. **ENHANCED** MICROSOFT EXCEL. 2013: COMPREHENSIVE helps readers succeed with today's most effective educational approach. Important Notice: Media content referenced within the product description or the product text may not be available in the ebook version. *Writing Skills Years 3-4* IGI Global "The book focuses on

application of performance analysis tools, not the theory of book corrects this problem by

performance management. This providing a managerial context text is an effective learning tool that bridges statistical concepts

for students in analytical technique courses in public administration and policy programs. With other texts, students may learn about a statistical concept and calculation, but still don't understand the managerial context where the statistical tool applicability of statistical tools applies. Consequently, they often fail to understand the managerial importance of statistical tools they learn, and worse, fail to recognize the correct tool to use when a managerial issue rises. This

and the managerial reality. The managerial context is performance management, in which performance data are presented, monitored, and analyzed. It is in this performance management context that the usefulness and are illuminated for the learner."--BOOK JACKET. MCAS Office 2007 Exam Prep John Wiley & Sons Beginning Excel, First Edition *Advantage Series: Microsoft Office Excel 2003, Brief Edition* Mercury Learning and Information

Big data, analytics, and artificial intelligence are revolutionizing work, management, and lifestyles and are becoming disruptive technologies for healthcare, ecommerce, and web services. However, many fundamental, technological, and managerial issues for developing and applying researchers, and industry intelligent big data analytics in these fields have yet to be addressed. Managerial Perspectives on Intelligent Big Data Analytics is a collection of innovative research that discusses the integration and application of Xlibris Corporation artificial intelligence, business intelligence, digital transformation, and intelligent big to improve the quality of data analytics from a perspective of computing, service, and

management. While highlighting topics including e-commerce, machine learning, and fuzzy logic, and language skills are used. This this book is ideally designed for students, government officials, data scientists, managers, consultants, analysts, IT specialists, academicians, professionals in fields that include big data, artificial intelligence, computing, and commerce. *MCTS Microsoft Office SharePoint Server 2007 Configuration Study Guide* Excel Writing Skills provides activities and exercises desig ned students,, written expression. The exercis es are based on ten

common text types in which specific grammar, punctua tion book should develop students,, w riting skills for all school subjects. In this book your child wi ll find: exercises based around ten common text types a wide variety of interesting activities fun visual exercis es to stimulate the imagination revision sections throughout fo r constant reinforcement a lift-out answer section The Excel Basic Skills: Writing Skills book is designed to he lp Years 3-4 students develop and increase their creative writing skills . It is a clear and practical guide to writing well-structured, grammati cally correct English. The book is divided into units

based on various n arrative and non-fiction text types. Each unit provides a model text, th en a variety of practical exercises that cover the important grammar, vo cabulary and punctuation points to be learned when writing for that spec ific text type. Answers are provided in a convenient liftout section in the centre. Contents: Narrative - ... Strike me Pin k! Recount -... Diary Entry Information Report - ... Th e Bilby Review Recount - ... History of Cats in Austra lia Exposition - ... Should Pet Cats Wear Bells? Proce dure - How to Make a Paper Folding Cat Preview Explana tion - ... Red Crabs of Christmas Island Description - ... the Sydney Opera House Review

Biography - William Charles Wentworth Information Report - ... The Blue Mountains Review Answers

**AutoCAD 2016** Pascal Press Take Excel to the next level in accounting and financial modeling In this new Second Edition of Next Generation Excel, Isaac Gottlieb shows financial analysts how to harness the full power of Excel to move forward into the new world of accounting and finance. Companies of all sizes use financial models to analyze their finances and plan business operations, as

well as to create financial accounting reports like balance sheets, income statements, and statements of cash flows. While many businesspeople are quite familiar with the reports created with financial models, most are not as familiar with the creation of the models themselves. This book shows them how to build an accurate and effective financial model using the solid functionality and easy usability of Excel. Fully updated and revised to include support for Apple

users Written by a professor of management and statistics who has taught the discipline for fifteen years Appropriate for professional financial analysts, as well as MBA students For professionals and students whose responsibilities or studies include a full understanding of financial modeling, Next Generation Excel, Second Edition offers comprehensive Computers & Microsoft training. High School Memoirs: a Journey in Surrealism Pearson Higher Education AU This is the first edition of a textbook written for a community

college introductory course in spreadsheets utilizing Microsoft ps://openoregon.pressbooks.pub/ beginningexcel19/. While the figures shown utilize Excel 2016, the textbook was written to be applicable to other versions of new users to the basics of spreadsheets and is appropriate for students in any major who have not used Excel before. Enhanced Discovering Office 2013 A Combined Fundamental Approach Mercury Learning and Information This book is the most

Excel; second edition available: htt 2D Drafting. Covering all of Excel as well. The book introduces popular application. Use the comprehensive book you will find on AutoCAD  $2019$ the 2D concepts, it uses both metric and imperial units to illustrate the myriad drawing and editing tools for this companion disc to set up drawing exercises and projects and see all of the book's figures in color. AutoCAD 2019 Beginning and Intermediate includes  $\alpha$ ver 100 exercises or "miniworkshops," that complete small projects from concept through actual plotting.

Solving all of the workshops will simulate the creation of three projects (architectural and mechanical) from beginning to end, without overlooking any of the basic commands and functions in AutoCAD 2019. Features • Designed for novice users of Covers three full projects AutoCAD 2019. Most useful (metric and imperial) for for "teach yourself" or instructor-led AutoCAD training in Level 1 or 2. No previous CAD experience is required • New chapter on the "Drawing Compare" function • Companion files available for use as a featuring drawings, practice textbook

and finished plots, 4-color figures, etc. • Includes over 100<sup>"</sup> mini-workshops" and Learning hundreds of figures that complete small projects • Uses both English and metric units in examples, exercises, projects, and descriptions • architectural and mechanical designs • Helps you to prepare for the AutoCAD Certified Professional exam • Exercises and instructor's resources

AutoCAD 2015 Beginning and Intermediate Cengage

The Advantage Series presents the Feature-Method-Practice approach to computer software applications to today's technology and business students. This series implements an efficient and effective learning model, which enhances critical thinking skills and provides students and faculty with complete application coverage. Fundamentals of Corporate Finance Pearson Education This book aims to improve students' writing and give

in Year 10 and later years at school. The topics and t ext types covered in the book are designed to help students in their wri ting tasks for all school decades, the Shelly Cashman is a revised and extended edition with over thirty extra pages of wo rk for students to complete. In this book you will find: A focus on fifteen different enhancing our proven text types Writing skills Grammar and punctuation explanations and exercises Compre hension work A detailed answer section Exam 70-667 Cengage Learning

practical help w ith writing tasks Introduce your students to the step, screen-by-screen approach subjects--not just English. T his Series has effectively introduced With these enhancements and latest that Microsoft Office has now encourages students to to offer with the new generation expand their understanding of of Shelly Cashman Series books! For the past three computer skills to millions of students. With Microsoft Excel 2013, we're continuing our history of innovation by pedagogy to reflect the learning Media content referenced styles of today's students. In this within the product description text you'll find features that are or the product text may not be specifically designed to engage students, improve retention, and prepare them for future success. Our trademark step-by-This series helps inculcate Microsoft Excel 2013 through experimentation, critical thought, and personalization. more, the Shelly Cashman Series continues to deliver the most effective educational materials for you and your students. Important Notice: available in the ebook version. **Exams for Microsoft Office 2007** John Wiley & Sons

technical skills of computer and programming. It has been designed strictly in accordance with the latest curriculum based on CCE scheme and written in simple and lucid language. **Performance Analysis for Public and Nonprofit**

**Organizations** John Wiley & Sons

This book is the most comprehensive book you will find on AutoCAD  $2017 - 2D$ Drafting. Covering all of the 2D concepts, it uses both metric and imperial units to illustrate the myriad drawing and editing tools for this

popular application. Use the companion CD to set up drawing exercises and projects and see all of the book's figures in color. AutoCAD 2017 Features: \*Designed for novice Beginning and Intermediate includes over 100 exercises or "mini-workshops," that complete small projects from concept through actual plotting. previous CAD experience is Solving all of the workshops will required \*Accompanied by a simulate the creation of three projects (architectural and mechanical) from beginning to end, without overlooking any of over 100 "mini-workshops" the basic commands and functions in AutoCAD 2017. eBook Customers: Companion files are available for downloading with order number/proof of purchase by writing to the publisher at info@merclearning.com. users of AutoCAD 2017. Most useful for "teach yourself" or instructor-led AutoCAD training in Level 1 or 2. No CD featuring drawings, practice and finished plots, 4-color figures, etc. \*Includes and hundreds of figures that complete small projects \*Uses both English and metric units in examples, exercises, projects,

and descriptions \*Covers three of the latest version of the full projects (metric and imperial) for architectural and mechanical designs \*Helps you the entire gamut of how to to prepare for the AutoCAD Certified Professional exam \*Exercises available for use as a reports, create charts and textbook On the Companion Disk: (Files also available for downloading from the publisher when purchased as an step instruction in using the e-book ) \*Drawing Exercises and Projects \*Solutions to Exercises and Projects \*All Images from the Text (including 4-color) **Financial Accounting** John Wiley & Sons

Offering an updated overview

popular spreadsheet program, an informative manual covers build spreadsheets, add and format information, print graphics, and use basic formulas and functions, and includes helpful tips and step-by-to learn these concepts. The new user interface and tabbed toolbar. Original. (All Users) **Excel 2007** Pearson

## **Education**

"This book is more than a collection of ideas, equations, decisions made within the fi and chapters. It has an important integrating theme-students be able to analyze

that of value creation. This theme, which is carried throughout the book, provides a framework that helps students understand the relations between the various concepts covered in the book and makes it easier for them concept of value creation is the most fundamental notion in corporate finance. It is in stockholders' best interests for value maximization to be at the heart of the financial rm. Thus, it is critical that

and make business decisions NPV concept becomes second with a focus on value creation. The concept of value creation is introduced in the first chapter of the book and is further developed rather than initially focusing and applied throughout the remaining chapters. The theme of value creation is operationalized through the calculations and the decision net present value (NPV) concept. Once students grasp the fundamental idea that financial decision makers should only choose courses of action whose benefits exceed their costs, analysis and decision making using the nature. By helping students better understand the economic rationale for a decision from the outset, on computational skills, our text keeps students focused on the true purpose of the at hand"--